# **Interactive Programsin Agda**

**Anton Setzer(Swansea)**

- **1.** Defining IO in Agda.
- **2.** Execution of IO Programs.
- **3.** Dealing with Complex Programs.
- **4.** A Graphics Library for Agda

# **1. Defining IO in Agda**

- Critical Systems are interactive. We need to be able to prove the correctness of interactive programs.
- **Programming with Dependent Types only convincing, if** we can write interactive programs.

### **1. Interfaces**

- We consider programs which interact with the real world:
	- They issue <sup>a</sup> command . . . (e.g.
		- - **(1)** get last key pressed;
			- **(2)** write character to terminal;
			- **(3)** set traffic light to red)
	- ... and obtain a response, depending on the command

 $(e.g.$ 

- **c** in (1) the key pressed
- in (2), (3) <sup>a</sup> trivial element indicating that this was done, or <sup>a</sup> message indicating success or an errorelement).

#### **Interactive Programs**

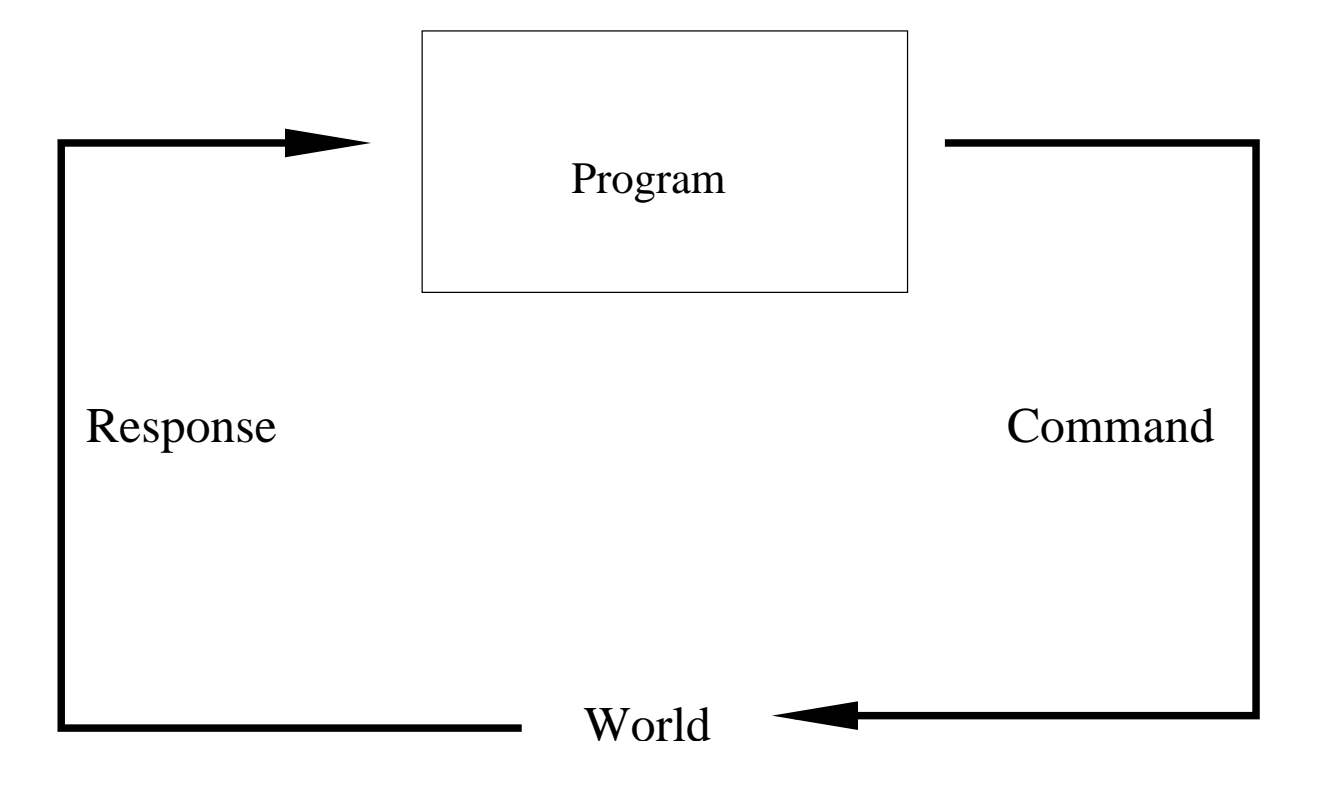

# **Interface in Agda**

- **Interface for interactive program given by** 
	- A set of commands the program can issue

C : Set

A set of responses, depending on commands

 $R : C \rightarrow Set$ 

# **Interactive Programs in Agda**

- **Interactive programs in Agda given by a sequence of** commands, and interactive programs depending on theresponses.
- Additionally we want programs to terminate giving result  $a: A$  for some  $A:$  Set.
- We need to allow non-terminating programs. Therefore the type needs to be defined coinductively.

## **IO Monad in Agda**

codata IO  $(C : Set)$   $(R : C \rightarrow Set)$   $(A : Set) : Set$  where do :  $(c:C) \rightarrow (f:R\ c \rightarrow \text{IO } C\ R\ A) \rightarrow \text{IO } C\ R\ A$ return :  $(a : A) \rightarrow \text{IO } C \ R \ A$ 

#### **Monad Operations**

- $\eta := \mathrm{return}.$
- $>>=\,$  $=$  can be defined:

$$
\begin{aligned}\n\Rightarrow >> = \quad : \{C : \text{Set}\} \rightarrow \{R : C \rightarrow \text{Set}\} \rightarrow \{A \ B : \text{Set}\} \\
&\to \text{IO } C \ R \ A \\
&\to (A \rightarrow \text{IO } C \ R \ B) \\
&\to \text{IO } C \ R \ B \\
\text{do } c \ f >> = q \quad = \text{do } c \ (\lambda x \rightarrow f \ x >> = q) \\
\text{return } a >> = q \ = \ q \ a\n\end{aligned}
$$

# **IO in Haskell**

• There is one uniform IO type in Haskell. We call its translated version

```
\text{nativeIO} : \text{Set} \rightarrow \text{Set}
```
■ We can import it together with the monad operations as follows:

### **Importing nativeIO**

```
postulatenativeIO : Set -> Set
  nativeReturn : \{ A : \text{Set} \rightarrow A \rightarrow \text{nativeIO A} \}\_native\geq>= : {A B : Set} -> nativeIO A
                                  -> (A -> nativeIO B)
                                  -> nativeIO B
{-}# COMPILED_TYPE nativeIO IO #-}\{-\# COMPILED _native>>=_
 (\_ _ -> (>>=) :: IO a -> (a -> IO b) -> IO b) \#-
{-# COMPILED nativeReturn
 (\_ - > return :: a -> IO a) #-}
```
# **Simple nativeIO Operations**

■ Simple nativeIO Operations in Haskell have the form

operation :  $A_1 \rightarrow A_2 \rightarrow \cdots \rightarrow A_n \rightarrow IOB$ 

- A collection of such operations can be represented inthe true IO type as follows:
	- We form an interface  $C, R$  for all operations relevant.
	- C is an inductive data type, with constructors for each ioProg corresponding to the IO type, so wehave constructor

$$
operationC: A_1 \to A_2 \to \cdots \to A_n \to C
$$

 $R : C \rightarrow$  $\rightarrow$  Set is defined by case distinction, e.g.

R (operationC 
$$
a_1 \ldots a_n
$$
) = B

## **Example**

postulate

- nativePutStrLn : String -> nativeIO Unit
- nativeGetLine : nativeIO String
- ${-}$ # COMPILED nativePutStrLn putStrLn #-}
- ${-}$ # COMPILED nativeGetLine getLine #-}

#### **Example**

data ConsoleCommands : Set where putStrLn : String -> ConsoleCommands getLine : ConsoleCommands

```
ConsoleResponses : ConsoleCommands -> Set
ConsoleResponses (putStrLn s) = Unit
ConsoleResponses getLine = String
```

```
IOConsole : Set -> Set
IOConsole = IO ConsoleCommands ConsoleResponses
```
# **2. Execution of IO Programs**

**In order to define a generic translation Function we** assume for our interface  $\mathrm{C},$   $\mathrm{R}$  a function

translateLocal :  $(c : C) \rightarrow$  nativeIO (R c)

#### **Example**

- translateIOConsoleLocal : (c : ConsoleCommands)
	- -> nativeIO (ConsoleResponses c)
- translateIOConsoleLocal (putStrLn s) <sup>=</sup> nativePutStrLn <sup>s</sup>
- translateIOConsoleLocal getLine <sup>=</sup> nativeGetLine

#### **Generic Translation**

```
translateGeneric :
    forall \{A \ C \ R\}-> (translateLocal : (c : C) -> nativeIO (R c))
    -> IO C R A
    -> nativeIO A
translateGeneric translateLocal (do c f) =
                    (translateLocal c) native>>=
                    (\lambda r)-> translateGeneric translateLocal (f r))
translateGeneric translateLocal (return a) =
                    nativeReturn a
```
#### **Execution**

An interactive program can now be executed by definingan element  $\operatorname{main} : \operatorname{nativeIO}$   $A$ 

# **Example**

```
myProgram : IOConsole Unit
myProgram = do getLine (\n\setminus\) line -> (do (putStrLn line) (\backslash \rightarrow (
                do (putStrLn line) (\backslash ->
                myProgram)))))
```
main : nativeIO Unit main <sup>=</sup> translateIOConsole myProgram

# **Termination Checker**

- The translation from IO to nativeIO doesn't termination check.
- The definition of a specific element of IO C R termination checks, if defined by guarded recursion.
	- IO,  $>>=$ ,  $\mathrm{translateGenerator}$  and specific  $\mathrm{C},$   $\mathrm{R},$  together with translateLocal can be defined in <sup>a</sup> library, wheretermination checker is switched off.
	- User defined code can be termination checked.

# **3. Dealing with Complex Programs**

- When defining recursive programs in IO  $C\ R\ A$  we are<br>restricted to a sequence of constructors restricted to <sup>a</sup> sequence of constructors.
- **E** Especially we are not allowed to use
	- if\_then\_else\_.
	- $>>=$ .
- Writing of modular programs difficult.
- **One solution: Improve the termination checker, or use** something like size types.

#### **Direct Solution**

data IO+ (C : Set) (R : C -> Set) (A : Set) : Set where do : (c : C) -> (f : <sup>R</sup> <sup>c</sup> -> IO <sup>C</sup> <sup>R</sup> A) -> IO+ <sup>C</sup> <sup>R</sup> <sup>A</sup>

#### mutual

\n
$$
\text{I0rec} : \{C : \text{Set}\} \rightarrow \{R : C \rightarrow \text{Set}\} \rightarrow \{A \text{ B} : \text{Set}\}
$$
\n  
\n $\rightarrow (A \rightarrow \text{IO} \cdot C \text{ R} (A + B))$ \n  
\n $\rightarrow A \rightarrow \text{IO} \text{C} \text{R} B$ \n

$$
\bullet\hspace{0.4mm}\bullet\hspace{0.4mm}\bullet\hspace{0.4mm}\bullet
$$

...

\n
$$
\text{IOrecaux'}: \{C : \text{Set}\} \rightarrow \{R : C \rightarrow \text{Set}\} \rightarrow \{A \cup B : \text{Set}\}
$$
\n  
\n $\rightarrow (A \rightarrow \text{IO} \cdot C \cap R (A + B))$ \n  
\n $\rightarrow \text{IO} \subset R (A + B) \rightarrow \text{IO} \subset R B$ \n

\n
$$
\text{Iorecaux'': } \{C : \text{Set}\} \rightarrow \{R : C \rightarrow \text{Set}\} \rightarrow \{A \cup B : \text{Set}\}
$$
\n  
\n $\rightarrow (A \rightarrow \text{IO} + C \cap (A + B))$ \n  
\n $\rightarrow \text{IO} + C \cap (A + B) \rightarrow \text{IO} \cap (B \cap B)$ \n

Anton Setzer: Interactive programs in dependent type theor ... <sup>y</sup> <sup>21</sup>

#### **Instead of defining**

mutual

<sup>f</sup> : <sup>A</sup> -> IO <sup>C</sup> <sup>R</sup> <sup>D</sup>

f a = progl a' >>= \ x -> if t then f a'' else g b

<sup>g</sup> : <sup>B</sup> -> IO <sup>C</sup> <sup>R</sup> <sup>D</sup>

<sup>g</sup> <sup>b</sup> <sup>=</sup> prog2 b' >>= if t' then <sup>f</sup> <sup>a</sup> else return <sup>d</sup>

which doesn't termination check

#### ● Define prog1, prog2 as returning elements of IO+ and define

 $rec : A \longrightarrow IO C R (A + D)$ rec <sup>a</sup> <sup>=</sup> return (inl a)

finish:  $D \rightarrow IO \subset R (A + D)$ finish <sup>d</sup> <sup>=</sup> return (inr d)

mutual $f' : A \rightarrow IO+ C R (A + D)$ f' a = progl a' +>>=  $\backslash$  x -> if t then rec a'' else IO+toIO (g b)  $q : B \rightarrow IO+ C R (A + D)$ g  $b = prog2$   $b'$  +>>= if  $t'$  then rec a else finish <sup>d</sup> <sup>f</sup> : <sup>A</sup> -> IO <sup>C</sup> <sup>R</sup> <sup>D</sup>

f  $a = IORec f'$  a

Anton Setzer: Interactive programs in dependent type theory <sup>24</sup>

# **4. A Graphics Library for Agda**

- We use the SOE library from Hudak's book "TheHaskell school of expression".
	- **Rather limited library.**
- We import various native Haskell types, e.g. postulate Window : Set

```
{-}# COMPILED_TYPE Window Window #-}
```

```
postulate Size : Set
{-}# COMPILED_TYPE Size SOE.Size #-}
```

```
postulate size : Int -> Int -> Size
\{-\# COMPILED size (\ \ x \ y \ \rightarrow \ (x,y) \ :: SOE.Size) \#-\}
```
data Event : Set where  $Key: Char \rightarrow Bool \rightarrow Event$ Button : Point -> Bool -> Bool -> Event MouseMove : Point -> Event Resize : GLSize -> Event Refresh : Event Closed : Event

 ${-}$ # COMPILED\_DATA Event Event Key Button MouseMove Resize I

postulate nativeMaybeGetWindowEvent : Window  $\texttt{\texttt{-}}$ > nativeIO (Maybe Ev $\epsilon$ 

 $\{-\#$  COMPILED nativeMaybeGetWindowEvent maybeGetWindowEvent

postulate Graphic : Set {-# COMPILED\_TYPE Graphic SOE.Graphic #-}

```
postulate nativeDrawInWindow : Window -> Graphic
          -> nativeIO Unit
\{-\# COMPILED nativeDrawInWindow drawInWindow \#-\}
```

```
postulate text : Point -> String -> Graphic
{-}# COMPILED text text #-}
```
postulate nativeOpenWindow : String -> Size -> nativeIO Win {-# COMPILED nativeOpenWindow openWindow #-}

Anton Setzer: Interactive programs in dependent type theory 27

```
data Color : Set where
 black : Color
 blue : Color
  green : Color
```
...

{-# COMPILED\_DATA Color SOE.Color SOE.Black SOE.Blue SOE.Green

```
postulate withColor : Color -> Graphic -> Graphic
{-}# COMPILED withColor withColor #-}
```

```
postulate polygon : List Point -> Graphic
{-# COMPILED polygon polygon #-}
```

```
postulate text1 : Point -> String -> Graphic
{-}# COMPILED text1 text #-}
```
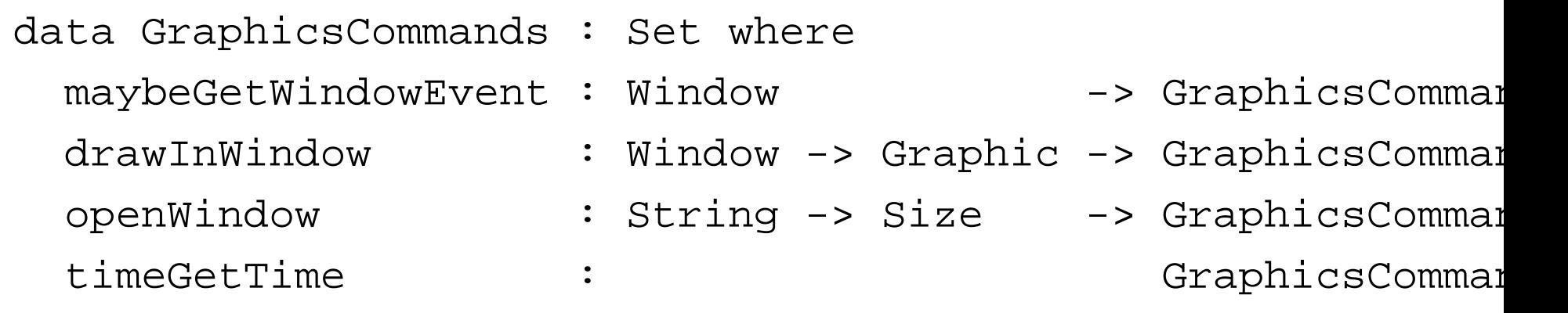

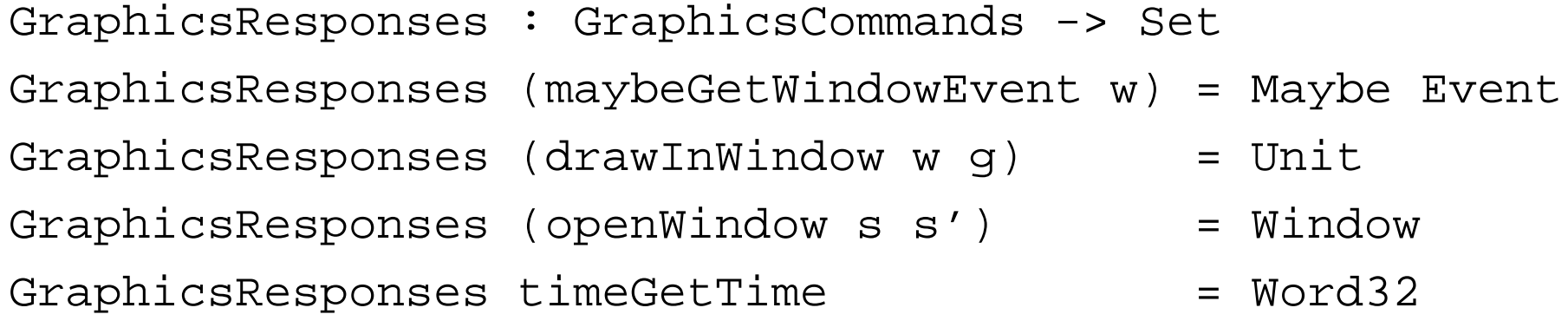

```
IOGraphics : Set -> Set
IOGraphics = IO GraphicsCommands GraphicsResponses
```

```
translateIOGraphicsLocal : (c : GraphicsCommands) -> native
translateIOGraphicsLocal (maybeGetWindowEvent w)
         = nativeMaybeGetWindowEvent w
translateIOGraphicsLocal (drawInWindow w g)
         = nativeDrawInWindow w g
```

```
translateIOGraphics : {A : Set} -> IOGraphics A -> nativeIO
translateIOGraphics = translateGeneric
                      translateIOGraphicsLocal
```
...

#### **More Code**

#### **Cook at IOExperimentRecursion.agda.**

# **Other Agda Work in Swansea**

- **Combining SAT solver in Agda** 
	- Implementation of <sup>a</sup> simple SAT solver in Agda.
	- **Proof**

 $(\varphi : \text{For})$  $\rightarrow$  Check  $\varphi$  $\rightarrow (b : \text{Vec } \text{Bool } (\text{numberVars } \varphi))$  $\rightarrow$  T  $(b \models \varphi)$ 

Allows to proof formulas such as

 $\mathrm{T}((s\wedge_{\mathrm{Bool}}t)\vee_{\mathrm{Bool}}(\neg_{\mathrm{Bool}}s)\vee_{\mathrm{Bool}}(\neg_{\mathrm{Bool}}t))$ 

for any  $s,t: \mathrm{Bool}.$ 

 $check: For \rightarrow$  in Agda. (Plugin).  $\rightarrow$  Bool replaced by a BUILTIN SAT solver<br>חומ

# **Other Agda Work in Swansea**

- Extraction of programs from proofs about real numberswith axioms.
- Experiments with specificying railways in Agda.

# **Conclusion**

- **•** Writing proper interactive programs in Agda is feasible.
- We gain that
	- programs are guaranteed to stay interactive
	- we ihave <sup>a</sup> flexible IO type which can be adapted todifferent interactive scenarios
	- IO programs are elements of <sup>a</sup> proper Agda codatatype, which can be transformed and reasoned about.

### **Future Work**

- How to reason about interactive programs. Theoretically clear. How to do it practically?
- With GUIs one would like to associate server sideprograms. How to do this?
- Dealing with threads, pointers.
- Dealing with Functional Reactive Programming.